## Adobe after effects cs5 manual pdf

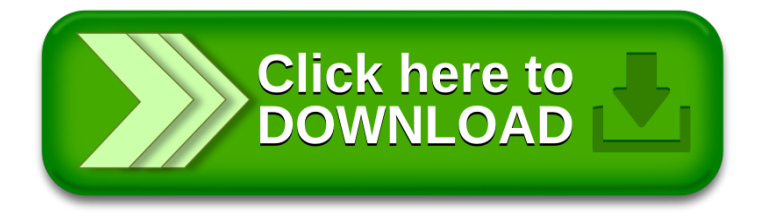